To view ISDH webcasts, please test your access to view streaming videos several days prior to the event. Please use the following link for the test and to view the webcast: <http://videocenter.isdh.in.gov/videos/>

To test, simply "click" on any of the thumbnails. The video should play, but your network may have restrictions that prevent you from watching streaming content. If you experience problems with accessibility, please contact your system administrator. Also, please be aware that WiFi connectivity should be avoided given variable connection speeds and the risk of buffing problems.

At the appointed date and time, the webcast will be available via the Live Video options at the top and right side of the webpage.

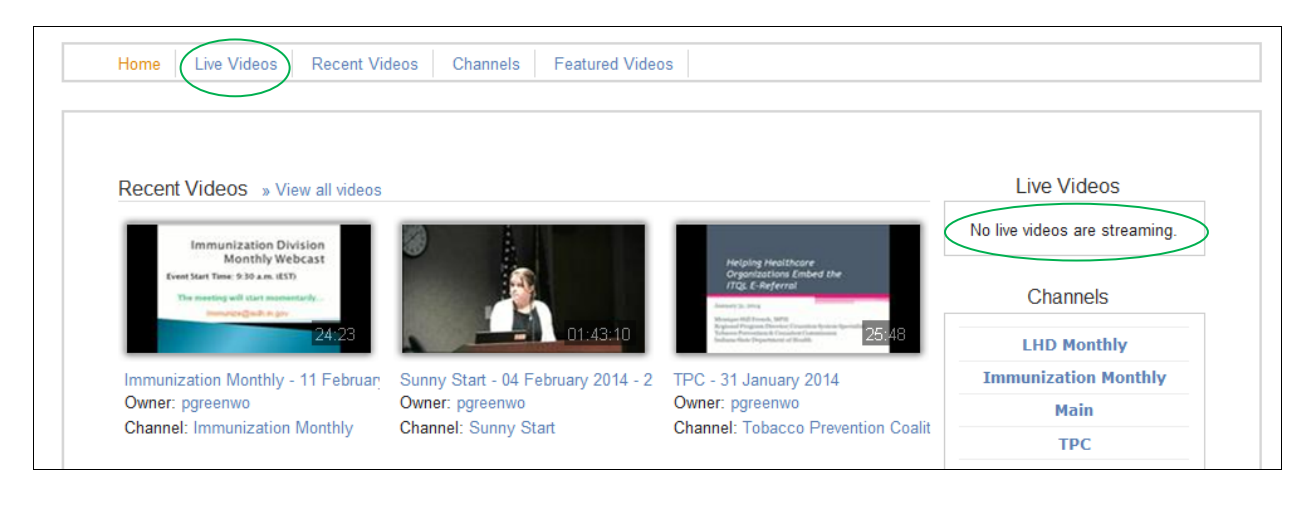